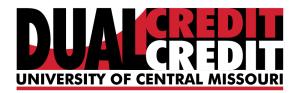

## Instructions for Authorizing Additional Users to UCM Payment Center

Are you assisting with your student's tuition and would like access to billing information? To gain access to UCM's Payment Center, your student must designate you as an authorized user -even if they have granted you access to other UCM information. Your student (and only your student) can do this by following the directions below.

Authorized users can:

- Receive email notifications with each tuition billing statement
- View account balances, activity and payment history
- Make payments online using eChecks, credit or debit cards
- Retrieve 1098T tax forms

Authorized users cannot:

- Access academic records, classes, or other personal student information
- Request financial records from the Office of Student Financial Services or the Office of Student Accounts

## Adding an Authorized User

Log into <u>mycentral.ucmo.edu</u> using your UCM Network ID and password. If you don't know or remember your Network ID, you can retrieve it through the <u>Username Recovery application</u>. This will email your Network ID to the personal email account that is on record.

MyCentral is UCM's web portal where students can also change personal information, pay bills, look-up grades, request transcripts, log into Blackboard and student email. Once in MyCentral,

Step 1: Click on Student, then Student Financial Services and UCM Payment Center

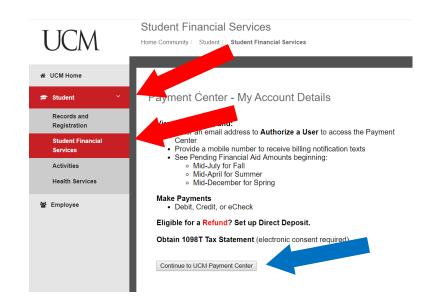

## Inside your Student Account

Step 1: Click on *Authorized Users* 

| Student Account                                           | ID: xxxxx My Profile Se             | up             |
|-----------------------------------------------------------|-------------------------------------|----------------|
| Balance                                                   | Authorize                           | d Users        |
|                                                           | View Activity Make Payment Personal | rofile         |
| Statements                                                |                                     |                |
| Your latest eBill Statement<br>(9/20/18) Statement :      | View Payment                        | Profile        |
|                                                           | A Security                          | ettings        |
| Your latest 1098-T Tax statement<br>2017 1098-T Statement | View                                |                |
|                                                           | Consents                            | and Agreements |
|                                                           | Electronic                          | Refunds        |
|                                                           | •                                   |                |
|                                                           | Auto Bill                           | ay             |
|                                                           | Term Balance                        |                |

Step 2: Enter the email address of the person you want to authorize and choose access level

| tefunds Help                                                                                                    |                   |                |                    |
|----------------------------------------------------------------------------------------------------|-------------------|----------------|--------------------|
| Authorized Users                                                                                                    |                   |                |                    |
| From this page, you can give others (parents, employers, etc.) the ability to access your account information. In and Privacy Act of 1974 (FERPA), your student financial records may not be shared with a third party without yo your written consent that an individual may view your account information and make payments on your behalf access to your stored payment methods, academic records, or other personal information. | our written conse | ent. Adding an | authorized user is |
| Add Authorized User                                                                                                    |                   |                |                    |
| Email address of the authorized user                                                                                                    |                   |                |                    |
| Would you like to allow this person to view your billing statement and account activity?                                                                                                    | • Yes             | © No           |                    |
| Would you like to allow this person to view your 1098-T tax statement?                                                                                                    | Yes               | No             |                    |
| Would you like to allow this person to view your payment history and account activity?                                                                                                    | • Yes             | No             |                    |
|                                                                                                    |                   |                | Cancel Continue    |

## **Step 3:** Agree to the terms by checking the box and click *Continue*

| Agreement to Add Authorized User                                                                                                    | ×                                                                                      |
|----------------------------------------------------------------------------------------------------|----------------------------------------------------------------------------------------|
| I hereby authorize <b>University of Central Missouri</b> to grant Mule4Life18@mules.<br>ability to view all billing statements, payment history, and/or make payments acc<br>card and/or checking account information will remain confidential and hidden fro<br>still primarily responsible for ensuring that all my accounts are paid on time and | cordingly. My payment methods and credit<br>om all other users. I understand that I am |
| This agreement is dated Tuesday, October 23, 2018.                                                                                                    |                                                                                        |
| For fraud detection purposes, your internet address has been logged:                                                                                                    |                                                                                        |
| 153.91.149.118 at 10/23/18 3:44:51 PM CDT                                                                                                    |                                                                                        |
| Any false information entered hereon constitutes as fraud and subjects the<br>prosecution under both Federal and State laws of the United States. Violato<br>extent of the law.                                                                                                    |                                                                                        |
| Please check the box below to agree to the terms and continue.                                                                                                    |                                                                                        |
| I Agree                                                                                                    |                                                                                        |
|                                                                                                    |                                                                                        |
|                                                                                                    | Cancel Print Agreement Continue                                                        |

**Step 4:** Receive a confirmation

| Authorized Users                                                                                                    |                                                                                                    |
|----------------------------------------------------------------------------------------------------|----------------------------------------------------------------------------------------------------|
|                                                                                                    | Jenny_Mule@GoMules.edu<br>s person will log in using the e-mail address you provided.<br>ome reason, a notification MAY be sent to your e-mail address on record.)                                                                                                    |
|                                                                                                    | (parents, employers, etc.) the ability to access your account information. In compliance with                                                                                                    |
| the Family Educational Rights and Pr<br>party without your written consent. A                                                                                                    | ivacy Act of 1974 (FERPA), your student financial records may not be shared with a third<br>dding an authorized user is your written consent that an individual may view your account<br>rour behalf. Please note that authorized users DO NOT have access to your stored payment                          |
| the Family Educational Rights and Pr<br>party without your written consent. A<br>information and make payments on y                                                                                                    | ivacy Act of 1974 (FERPA), your student financial records may not be shared with a third<br>dding an authorized user is your written consent that an individual may view your account<br>rour behalf. Please note that authorized users DO NOT have access to your stored payment                          |
| the Family Educational Rights and Pr<br>party without your written consent. A<br>information and make payments on y<br>methods, academic records, or other<br>Current Authorized Users                                             | ivacy Act of 1974 (FERPA), your student financial records may not be shared with a third<br>dding an authorized user is your written consent that an individual may view your account<br>rour behalf. Please note that authorized users DO NOT have access to your stored payment<br>personal information. |
| the Family Educational Rights and Pr<br>party without your written consent. A<br>information and make payments on y<br>methods, academic records, or other<br>Current Authorized Users<br>When you delete an authorized user, that | ivacy Act of 1974 (FERPA), your student financial records may not be shared with a third<br>dding an authorized user is your written consent that an individual may view your account<br>rour behalf. Please note that authorized users DO NOT have access to your stored payment<br>personal information. |

An email notification will be sent to all authorized users allowing immediate account access.